## **2008\_1S\_G\_S\_A3**

 $3. -$ Es falso que cod. Shonson sea autocomplementario =1 c (iglou)

### **2008\_1S\_G\_S\_A4**

4 .- Definición falsa: Un código uniforme es singular si acada símbolo fuente le corresponde palabros de código distintas = (1980) Para ser cierto sería código uniforme [NO] singular

#### **2008\_1S\_G\_S\_A9**

9.- Representación binario signo-magnitud: whiliza un digito para signo y resto a magnitud=b d (Pg 58) **2008\_1S\_G\_S\_A10**

10.- Convenie complemento a dos con n bits representa:

$$
[2^{n-1}, 2^{n-1}-1] \Rightarrow d \qquad (eg \quad 65)
$$

## **2008\_1S\_G\_S\_A11**

1. - Disfancia:  
\n1 0 1 001  
\n1 0 1 0001  
\n1 0 1 0001  
\n
$$
\Rightarrow
$$
 disbaria=3 =  $\frac{C}{C}$ 

#### **2008\_1S\_G\_S\_A14**

 $14. - 192$  - IEEE 154

$$
142 = Cd_{116} = 11000000
$$
  
exp: f = 1127.134 = 86<sub>(16</sub> = 10000110

$$
\frac{sign\circ f: P \times B}{100000110} = \frac{map}{4}
$$
\n
$$
\frac{map}{4} = \frac{map}{4} = \frac{map}{4} = 0
$$

**2008 1S G S A15**<br>15. - binario - Gray

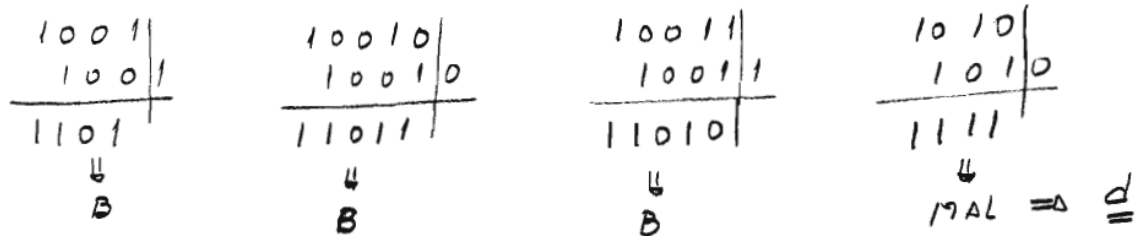

## **2008\_1S\_G\_S\_A20**

20. - 4 digits as an Hanning oplimo. dN<sup>2</sup> bits debs?  
\n
$$
\frac{B_{15}}{D_{11}} = \frac{B_{14}}{D_{10}} = \frac{B_{12}}{D_{11}} = \frac{B_{13}}{D_{11}} = \frac{B_{13}}{D_{11}} = \frac{B_{14}}{D_{11}} = \frac{B_{15}}{D_{11}} = \frac{B_{16}}{D_{11}} = \frac{B_{17}}{D_{11}} = \frac{B_{18}}{D_{11}} = \frac{B_{19}}{D_{11}} = \frac{B_{10}}{D_{11}} = \frac{B_{11}}{D_{11}} = \frac{B_{11}}{
$$

### **2008\_1S\_AO\_A1**

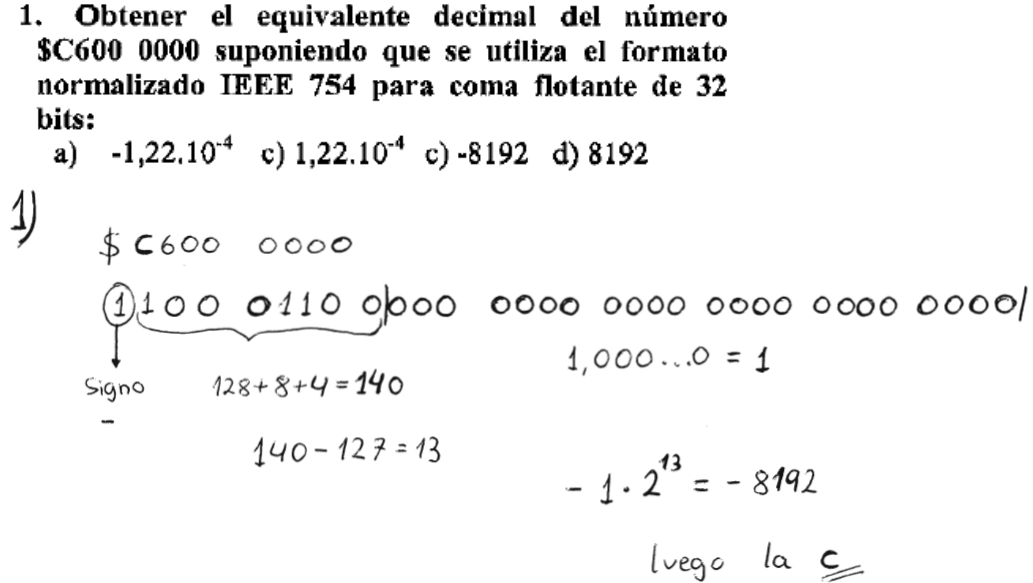

## **2008\_1S\_AO\_A2**

2. Convertir el número hexadecimal A7D3, C(16 a octal: a)  $51751,7_{(8)}$ <br>c)  $247647,4_{(8)}$ b) 123723,6<sub>(8</sub><br>d) 517517<sub>(8</sub> 2)  $A703, C_{116}$  $^{[001010}_{12} \frac{0111}{3} \frac{1101}{7} \frac{0011}{2} \frac{110000}{3}$ 

luego la b

### 2008\_1S\_AO\_A6

## 6. Convertir el número 111001, en código binario natural a código Grav:

- a) 100101
- b) 101110
- c)  $000110$
- d) 111110

6) 
$$
\begin{array}{r} 111001 \\
 \underline{111001} \\
 100101 \\
 \end{array}
$$

## 2008\_1S\_AO\_A7

7. La distancia entre la combinación binaria 10011000 y la 10101001 es: a) 2 b) 11101100 c) 3 d) -3

7) 
$$
10000
$$
  $1000$   $1000$   $1000$   $1000$   $1000$   $1000$   $1000$   $1000$   $1000$   $1000$   $1000$   $1000$   $1000$   $1000$   $1000$   $1000$   $1000$   $1000$   $1000$   $1000$   $1000$   $1000$   $1000$   $1000$   $1000$   $1000$   $1000$   $1000$   $1000$   $1000$   $1000$   $1000$   $1000$   $1000$   $1000$   $1000$   $1000$   $1000$   $1000$   $1000$   $1000$   $1000$   $1000$   $1000$   $1000$   $1000$   $1000$   $1000$   $1000$   $1000$   $1000$   $1000$   $1000$   $1000$   $1000$   $1000$   $1000$   $1000$   $1000$   $1000$   $1000$   $1000$   $1000$   $1000$   $1000$   $1000$   $1000$   $1000$   $1000$   $1000$   $1000$   $1000$   $1000$   $1000$   $1000$  

$$
f_{\rm{max}}
$$

 $ln \leq$ 

## 2008 1S AO A14

#### 14. En un sistema de numeración la base es:

a) El conjunto de cantidades representables en el mismo.

b) El conjunto de reglas utilizadas para representar cantidades.

c) El número de símbolos utilizados para realizar la representación.

d) El número de cifras empleadas en la representación

 $\leq$  (pág. 30)  $14'$ 

## 2008 2S AO C2

#### 2. Señale cual de los siguientes códigos BCD es no ponderado:

- a) BCD Aiken 2421
- b) BCD Aiken 5421
- c) BCD de exceso a 3
- d) BCD 642-3

2.)  $(a \leq (p \circ q. 93))$ 

#### 2008 2S AO C3

## 3. Convertir el número 111001, en código binario natural a código Gray:

a) 100101 101110 b) 000110  $c)$ d) 111110  $3.$  $111001e$  $\frac{1110011}{1010111}$  luego la g  $100104^{11}$ 

# 2008 2S AO C7

- 7. Obtener la representación binaria del número decimal  $78,125$  .10<sup>-3</sup> en formato normalizado IEEE 754 para coma flotante de 32 bits:
	- a) \$BEA00000
	- b) \$3DA00000
	- c)  $$3E200000$
- d)  $$3E A00000$

$$
\mathbf{7)}\quad \text{ }^{78,125\cdot10^{-3}}
$$

 $\mathcal{G}^{\perp}$  .

 $1.4$  es positivo luego bit 31 = 0

$$
78,125 \cdot 10^{-3} = 0.078125_{(10)} = 0.000101_{(6)} = 1.01 \cdot 2^{-4}
$$

$$
Q_{15} = Q
$$
\n
$$
Q_{16} = Q
$$
\n
$$
Q_{16} = Q
$$
\n
$$
Q_{16} = Q
$$
\n
$$
Q_{16} = Q
$$
\n
$$
Q_{16} = Q
$$
\n
$$
Q_{16} = Q
$$
\n
$$
Q_{16} = Q
$$
\n
$$
Q_{16} = Q
$$
\n
$$
Q_{16} = Q
$$
\n
$$
Q_{16} = Q
$$
\n
$$
Q_{16} = Q
$$
\n
$$
Q_{16} = Q
$$
\n
$$
Q_{16} = Q
$$
\n
$$
Q_{16} = Q
$$
\n
$$
Q_{16} = Q
$$
\n
$$
Q_{16} = Q
$$
\n
$$
Q_{16} = Q
$$
\n
$$
Q_{16} = Q
$$
\n
$$
Q_{16} = Q
$$
\n
$$
Q_{16} = Q
$$
\n
$$
Q_{16} = Q
$$
\n
$$
Q_{16} = Q
$$
\n
$$
Q_{16} = Q
$$
\n
$$
Q_{16} = Q
$$
\n
$$
Q_{16} = Q
$$
\n
$$
Q_{16} = Q
$$
\n
$$
Q_{16} = Q
$$
\n
$$
Q_{16} = Q
$$
\n
$$
Q_{16} = Q
$$
\n
$$
Q_{16} = Q
$$
\n
$$
Q_{16} = Q
$$
\n
$$
Q_{16} = Q
$$
\n
$$
Q_{16} = Q
$$
\n
$$
Q_{16} = Q
$$
\n
$$
Q_{16} = Q
$$
\n
$$
Q_{16} = Q
$$
\n
$$
Q_{16} = Q
$$
\n
$$
Q_{16} = Q
$$
\n
$$
Q_{16} = Q
$$
\n
$$
Q_{16} = Q
$$
\n
$$
Q_{16} = Q
$$
\n
$$
Q_{16} = Q
$$
\n
$$
Q_{16} = Q
$$
\n
$$
Q_{16} = Q
$$
\n

2008 2S AO C8 8. Obtener el equivalente decimal del número \$46199800 suponiendo que se utiliza el formato normalizado IEEE 754 para coma flotante de 32 bits: a)  $1228,75$  b)  $2457,5$  c)  $4915$  d)  $9830$ 8)  $446199800$  $+ 140$  $1,001100110011$  $\downarrow$  $8x053127$  $\frac{1}{2}$ <br>exp = +43  $1,001100110011 \cdot 2^{18} = 10011001100110$ wego la dy  $= 9830$ 

#### 2008 2S AO C11

- 11. Determinar si el dato 1010101, recibido en código Hamming, es correcto o bien detectar el bit erróneo si existe:
	- a) Error en el bit 1 b) Error en el bit 2
	- b) Error en el bit 3 d) No hay error

11) 
$$
f_1 = P_1 \oplus B_3 \oplus B_7 = 1010101 = 0
$$
  
\n
$$
B_7B_6B_{53}B_3B_3
$$
  
\n
$$
E_1 = P_1 \oplus B_3 \oplus B_6 \oplus B_7 = 1010001 = 0
$$
  
\n
$$
E_3 = P_1 \oplus B_6 \oplus B_7 \oplus B_5 = 00000101 = 0
$$
  
\n
$$
L_3 = P_1 \oplus B_6 \oplus B_7 \oplus B_5 = 00000101 = 0
$$
  
\n
$$
L_4 = P_1 \oplus B_3 \oplus B_6 \oplus B_7 = 001000101 = 0
$$

2008-25. G. S. CZ  $E_{1}$ rango de representación de números naturales en bihario puno<br>es: [0,2-1] = c (Pg 57) Cual es sódigo BCD no ponderado: BCD exerso 3=1d (393)

 $2009 - 25.6 - 5 - 11$ 01100100  $N1201001011 = -75$  $100 =$  $1$  Cal = 10011011  $10110100 - \mathcal{C}al =$  $NI$  $1200011000$ 1  $11100111 - 0221$  $nz^+$  $002$ 10011100 - 25 00011001  $-100 =$  $\overline{r}$  $\stackrel{a}{\equiv}$ 

$$
\frac{2008 - 25.9.5 - C/4}{c^2 60e^2 \cdot c^2 \cdot a + b \cdot s^2 \cdot e^{200}}
$$
  
21 = P1 0 830 8508<sup>7</sup>  
22 = P2 0 830 860 8<sup>7</sup>  
24 = P4 0 850 8608<sup>7</sup>  
24 = P4 0 850 8608<sup>7</sup>

 $E_1$  Erron 10  $\mathbf{E}$   $\mathbf{z}$  $\epsilon$  $B3B2$  $\beta$ <sub>1</sub> 34 85 B6 . Ø  $B<sup>z</sup>$  $\circ$  $\circ$  $\circ$ O 7  $\circ$ J  $\mathcal{O}$  $\mathbf{I}$ ο Ø  $\circ$  $\circ$ 0 O  $1 - 1$  $\mathcal O$  $5 =$ 0  $\circ$ Δ  $\mathbf{I}$  $\circ$  $\overline{7}$  $\mathbf{I}$  $\circ$  $\circ$  $\overline{1}$  $\circ$  $\mathcal O$ 0 Ø 0 O  $\overline{\mathcal{L}}$ 1  $\boldsymbol{O}$  $\overline{1}$  $\boldsymbol{\mathcal{O}}$  $00$  $\overline{1}$ 

parided important datoes correcto?  $2008 - 25 - 0.5 - 0.15$ Transmisión  $\rho$  $00110100$ 4 4  $110001010$  $111111101$ 8  $-$  Guerb  $\triangleq \triangleq$ 9  $11$  $1111111$ 

EAC\_2008\_6

 $d$ e $\dot{m}$  $$4BCB0000$ 

$$
2008 - Sp - G - S - A = 3
$$

MENOR A firmación falsa: Distancia del co'digo binario se define como la mayor de las distancias enteros cualosquiera de sus palabras codigo.  $\frac{4}{9}$  = ( $\frac{1}{9}86$ )

 $2008 - Sp2 G.5 - A$ 13

$$
O(11100 (Gray) \rightarrow Binario
$$

$$
\frac{2008-Sp_{2}G-S_{2}A/6}{199,05 \rightarrow BCD \text{ except 3} \rightarrow 43} \times 0100
$$
\n
$$
99.12 \approx 1100
$$
\n
$$
093 \approx 0011
$$
\n
$$
\frac{4}{4}
$$
\n
$$
\frac{4}{4}
$$
\n
$$
\frac{4}{4}
$$
\n
$$
\frac{4}{4}
$$
\n
$$
\frac{4}{4}
$$
\n
$$
\frac{4}{4}
$$
\n
$$
\frac{4}{4}
$$
\n
$$
\frac{4}{4}
$$
\n
$$
\frac{4}{4}
$$
\n
$$
\frac{4}{4}
$$
\n
$$
\frac{4}{4}
$$
\n
$$
\frac{4}{4}
$$
\n
$$
\frac{4}{4}
$$
\n
$$
\frac{4}{4}
$$
\n
$$
\frac{4}{4}
$$
\n
$$
\frac{4}{4}
$$
\n
$$
\frac{4}{4}
$$
\n
$$
\frac{4}{4}
$$
\n
$$
\frac{4}{4}
$$
\n
$$
\frac{4}{4}
$$
\n
$$
\frac{4}{4}
$$
\n
$$
\frac{4}{4}
$$
\n
$$
\frac{4}{4}
$$
\n
$$
\frac{4}{4}
$$
\n
$$
\frac{4}{4}
$$
\n
$$
\frac{4}{4}
$$
\n
$$
\frac{4}{4}
$$
\n
$$
\frac{4}{4}
$$
\n
$$
\frac{4}{4}
$$
\n
$$
\frac{4}{4}
$$
\n
$$
\frac{4}{4}
$$
\n
$$
\frac{4}{4}
$$
\n
$$
\frac{4}{4}
$$
\n
$$
\frac{4}{4}
$$
\n
$$
\frac{4}{4}
$$
\n
$$
\frac{4}{4}
$$
\n
$$
\frac{4}{4}
$$
\n
$$
\frac{4}{4}
$$
\n
$$
\frac{4}{4}
$$
\n
$$
\frac{4}{4}
$$
\n
$$
\frac{4}{4}
$$
\n
$$
\frac{4}{4}
$$
\n
$$
\frac{4}{4}
$$
\n
$$
\frac{4}{4}
$$
\n $$ 

$$
\frac{2008-Sp-10.46}{40600}
$$

 $2008 - 500 - 40.7$ 

1010010 recibido en Hamming - i Dato original?  $B_1$   $B_6$   $B_5$   $B_1$   $B_2$   $B_2$   $B_1$  $E_1 = P_1 \oplus B_3 \oplus B_5 \oplus B_7 = 0$  $\frac{1}{r}$  0 1 0 0 1 0<br> $\frac{1}{r_4}$   $\frac{1}{r_2}$   $\frac{1}{r_1}$  $E_2$  =  $P_2 \oplus B_3 \oplus B_6 \oplus B_7 = 0$  $E_4 = P_4 \oplus B_5 \oplus B_6 \oplus B_7 = 0$ NO HAY ERROR Y QUITANTO LOS BIT  $P_{\kappa}$  $J010 \Rightarrow C$ 

 $3008 - Sp_{-}00 - 19$ 

 $S C 48A 0000$  (IEEE 75) decimal

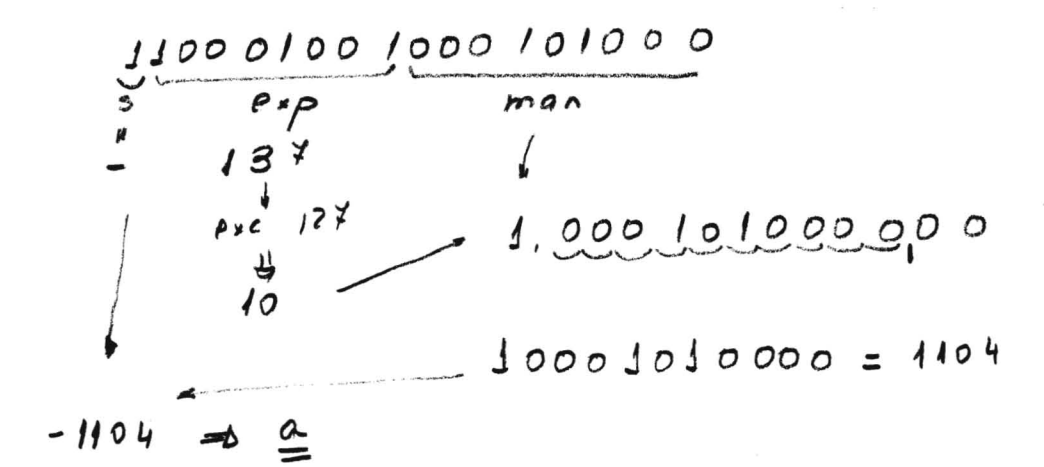

$$
\frac{2008-Sp2Res.CZ}{G'digo bi quinario: Coldigo defector de error de pese fijo}
$$
\n
$$
\stackrel{\text{4}}{=} \frac{4}{\left(\frac{2}{3}\right)^{104}}
$$

2008. Sp. Ros 64 (A0)  
Un coldigo uniforme as no singular:  
Si a cada simbolo func de corresponden palabras  
de codigo clistín tas =
$$
\Delta \triangleq -(Pg\theta0)
$$

$$
\frac{2008. sep\text{Res. C1}}{13312 \text{ Res. F251}} \quad (A0)
$$
\n
$$
13312 \text{ Res. F31} \quad (A1)
$$
\n
$$
2008. sep\text{Res. C1} \quad (A2)
$$
\n
$$
2008. sep\text{Res. C2} \quad (A3)
$$
\n
$$
2008. sep\text{Res. C1} \quad (A4)
$$
\n
$$
2008. sep\text{Res. C2} \quad (A5)
$$
\n
$$
2008. sep\text{Res. C2} \quad (A6)
$$
\n
$$
2008. sep\text{Res. C1} \quad (A7)
$$
\n
$$
2008. sep\text{Res. C2} \quad (A8)
$$
\n
$$
2008. sep\text{Res. C2} \quad (A9)
$$
\n
$$
2008. sep\text{Res. C2} \quad (A1)
$$
\n
$$
2008. sep\text{Res. C2} \quad (A2)
$$
\n
$$
2008. sep\text{Res. C2} \quad (A5)
$$
\n
$$
2008. sep\text{Res. C2} \quad (A6)
$$
\n
$$
2008. sep\text{Res. C2} \quad (A7)
$$
\n
$$
2008. sep\text{Res. C2} \quad (A8)
$$
\n
$$
2008. sep\text{Res. C2} \quad (A9)
$$
\n
$$
2008. sep\text{Res. C2} \quad (A9)
$$
\n
$$
2008. sep\text{Res. C2} \quad (A9)
$$
\n
$$
2008. sep\text{Res. C2} \quad (A1)
$$
\n
$$
2008. sep\text{Res. C2} \quad (A1)
$$
\n
$$
2008. sep\text{Res. C2} \quad (A2)
$$
\n
$$
2008. sep\text{Res. C2} \quad (A3)
$$
\n
$$
2008. sep\text{Res. C2} \quad (A5)
$$
\n
$$
2008. sep\text{Res. C2} \quad (A6)
$$
\n
$$
2008. sep\text{Res. C2} \quad
$$

EAC\_2008\_9

2008 - Sep- Res. AO. CB

$$
\begin{array}{ccccccccc}\n\text{d} & \text{Cval} & \text{d} & \text{lə } & \text{cə} & \text{cə} & \text{cə} & \text{cə} & \text{pə} & \text{pə} & \text{də} & \text{cə} \\
\text{BCD} & \text{cle} & \text{c10 & \text{c3} & \text{d} & \text{c5} & \text{c10 & \text{d} & \text{c}\n\end{array}
$$

$$
\frac{1010110}{1010110} \frac{(c_{a}z - 6c_{a}z - 6c_{a}z)}{1010110}
$$
\n
$$
\frac{5600}{1000} = \frac{1010110}{10101000} = \frac{1}{101010001}
$$
\n
$$
\frac{1}{101010010} = \frac{1}{101010010} = 82
$$